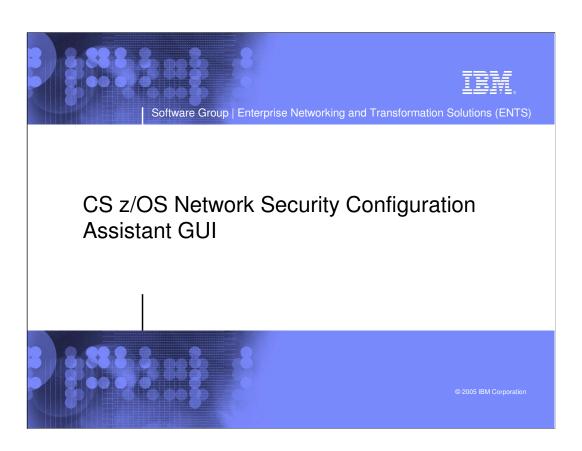

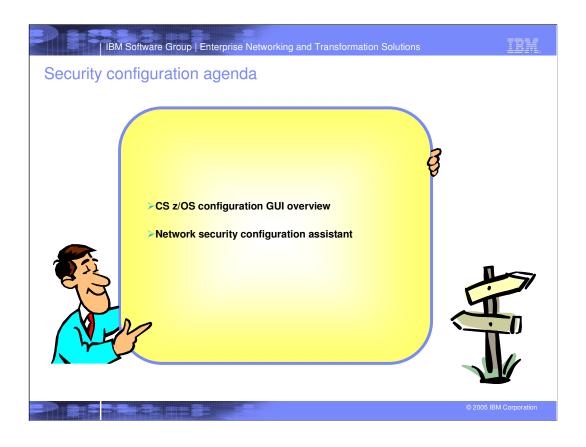

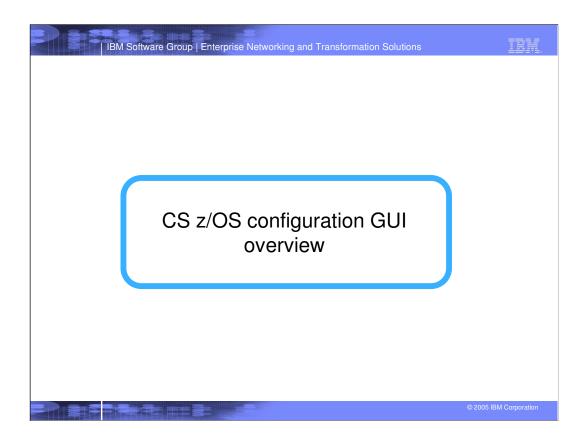

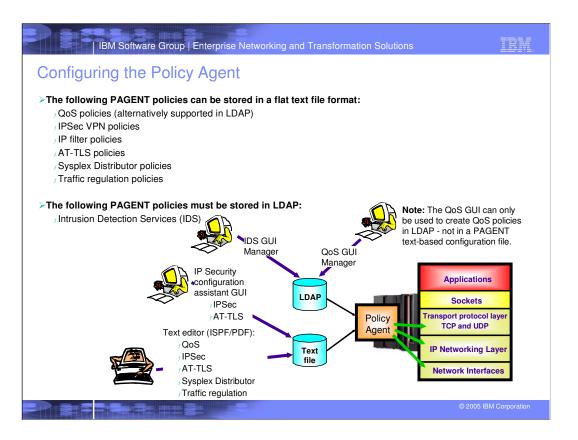

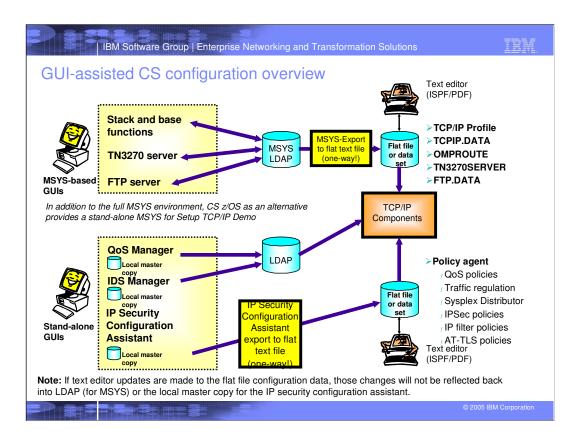

# CS z/OS configuration GUIs

▶ These GUIs are all available from the z/OS Communications Server support page at

/ http://www.ibm.com/software/network/commserver/zos/support

➤ Click on the All Tools link under Download.

| Z |  |
|---|--|
|   |  |
| Z |  |
|   |  |
| L |  |

NOTES

| Tool                                                            | URL                                                           |
|-----------------------------------------------------------------|---------------------------------------------------------------|
| zQoS Manager                                                    | http://www.ibm.com/support/docview.wss?rs=852&uid=swg24007692 |
| zIDS Manager                                                    | http://www.ibm.com/support/docview.wss?rs=852&uid=swg24007607 |
| eServer IDS Configuration<br>Manager                            | http://www.ibm.com/support/docview.wss?rs=852&uid=swg24006805 |
| z/OS Managed System Infrastructure for Setup (msys) TCP/IP Demo | http://www.ibm.com/support/docview.wss?rs=852&uid=swg24006591 |

© 2005 IBM Corporation

IBM.

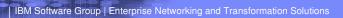

## Policy-controlled application-transparent network security

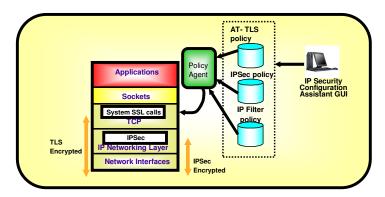

- >Network security without requiring application changes
  - , IPSec
  - Transparent TLS
- ➤ Configuration single administrative task
  - Higher level of abstraction
    - -Focus on what traffic to protect and how to protect
    - -Less focus on low-level details (though available on expert panels)

© 2005 IBM Corporation

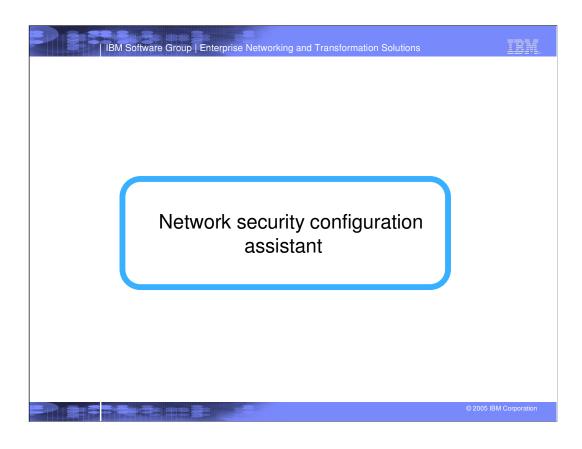

| IBM Software Group | Enterprise Networking and Transformation Solutions

#### z/OS V1R7 network security configuration assistant overview

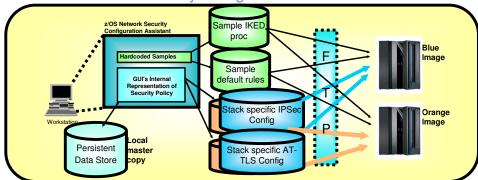

- >IPSec, filtering, and AT-TLS policies can be defined by manually editing a Policy Agent configuration text file on z/OS.
- > The policies can also be defined using a new downloadable policy configuration tool that runs on a workstation using a graphical user interface.
  - Policy text files that are created by the tool are transferred to z/OS using FTP
- > Allows policy definition to be performed at higher level of abstraction than policy file statements / Define policy for both CS IPSec and AT-TLS as a single adminstrative task
  - - -Generates separate policy files for CS IPSec and AT-TLS
- > Note: The uploaded policy configuration text files can be directly edited on z/OS; however policy tool persistent data store on the workstation will not have changes and are not reflected back into the tool

© 2005 IBM Corporation

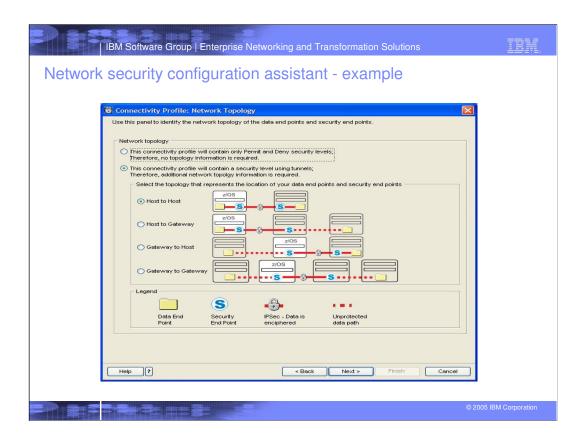

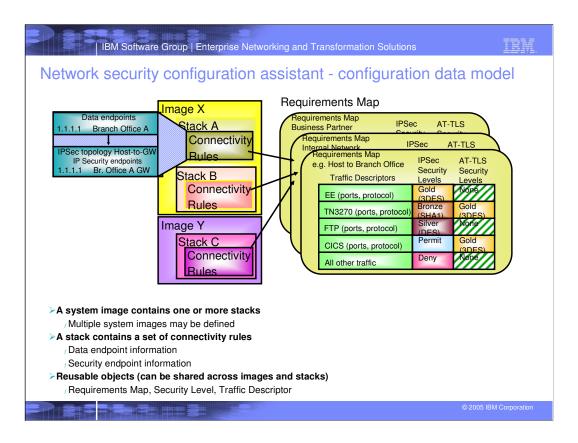

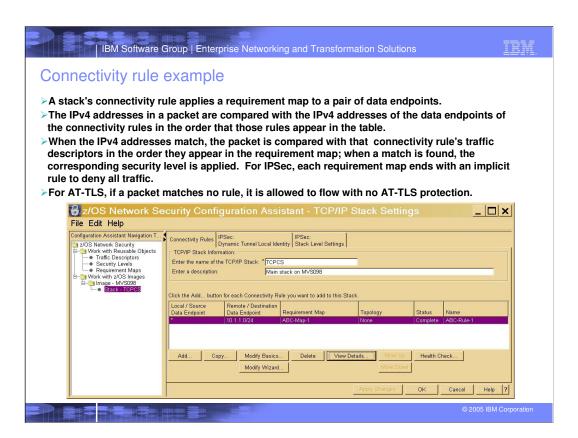

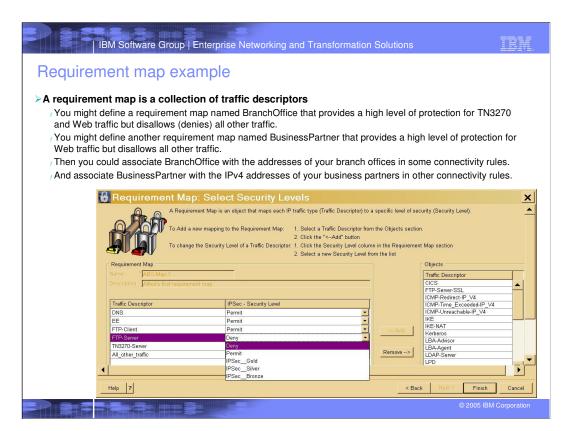

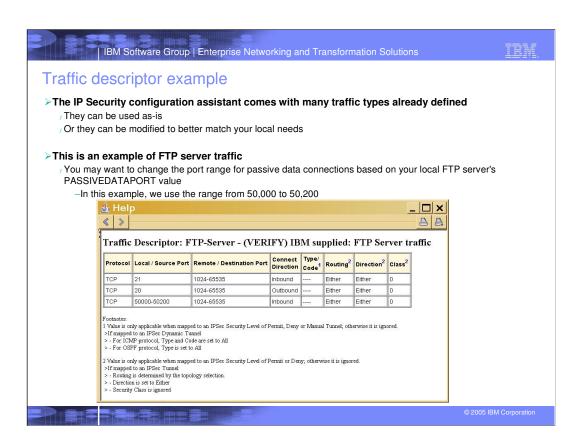

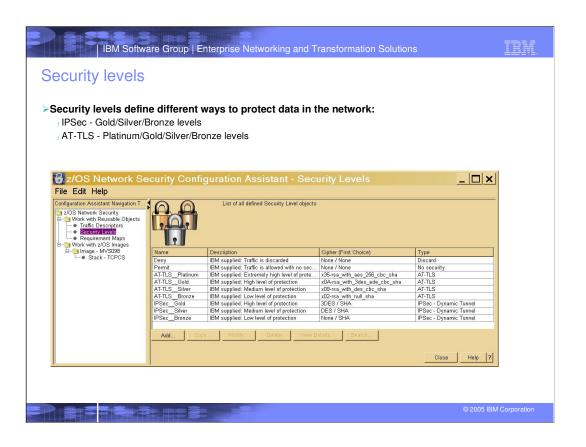

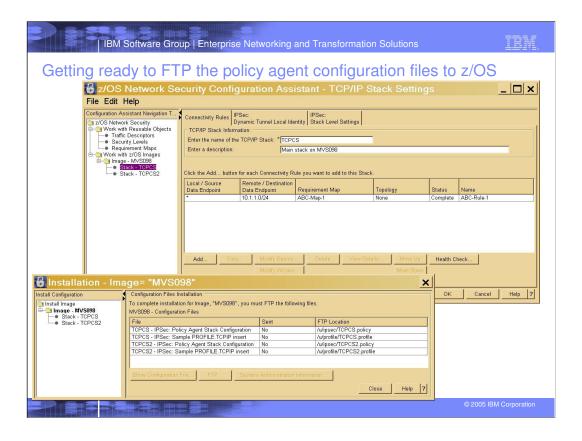

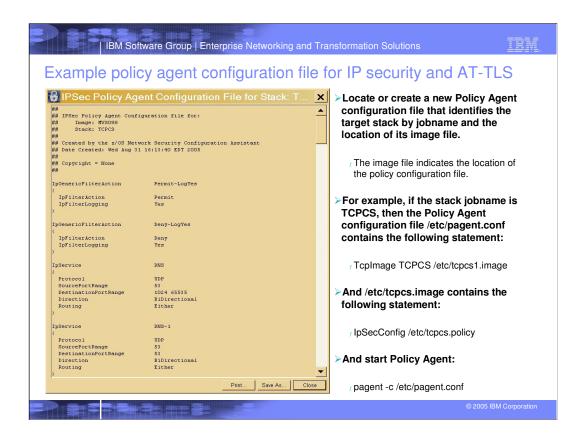

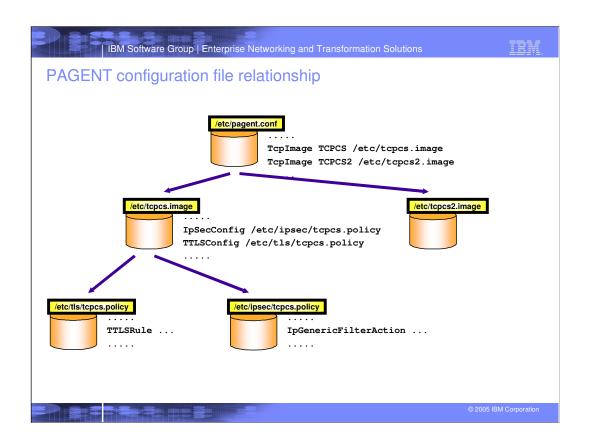

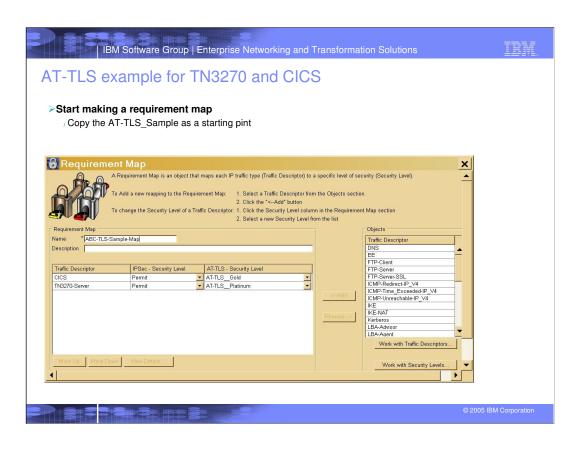

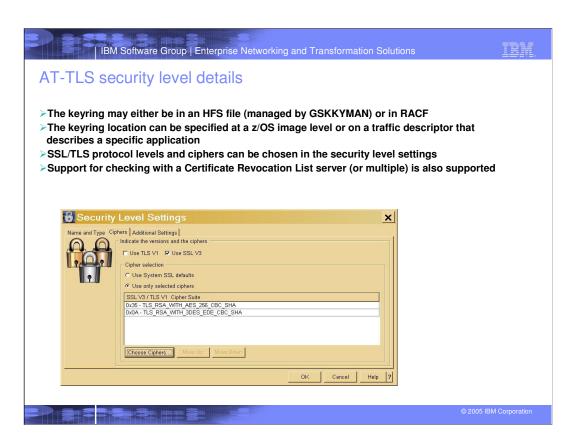

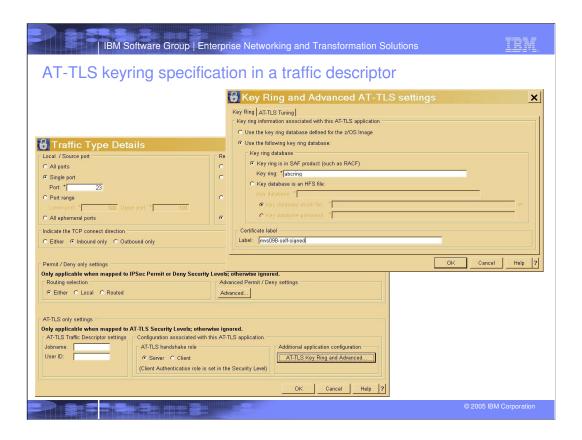

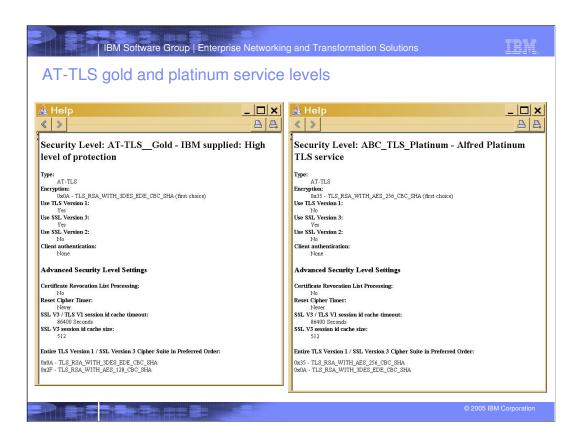

### IEM

## **Trademarks, Copyrights, and Disclaimers**

The following terms are trademarks or registered trademarks of International Business Machines Corporation in the United States, other countries, or both:

 IBM
 CICS
 IMS
 MQSeries
 Tivoli

 IBM(logo)
 Cloudscape
 Informix
 QS:390
 WebSphere

 e(logo)business
 DB2
 ISeries
 QS:400
 xSeries

 AIX
 DB2 Universal Database
 Lolus
 pSeries
 zSeries

Java and all Java-based trademarks are trademarks of Sun Microsystems, Inc. in the United States, other countries, or both.

Microsoft, Windows, Windows NT, and the Windows logo are registered trademarks of Microsoft Corporation in the United States, other countries, or both.

Intel, ActionMedia, LANDesk, MMX, Pentium and ProShare are trademarks of Intel Corporation in the United States, other countries, or both.

UNIX is a registered trademark of The Open Group in the United States and other countries.

Linux is a registered trademark of Linus Torvalds.

Other company, product and service names may be trademarks or service marks of others.

Product data has been reviewed for accuracy as of the date of initial publication. Product data is subject to change without notice. This document could include technical inaccuracies or typographical errors. IBM may make improvements and/or changes in the product(s) and/or program(s) described herein at any time without notice. Any statements regarding flash future direction and interior are subject to change or withdrawal without notice, and represent goals and objectives only. References in this document to IBM products, programs or services does not imply that IBM intends to make such products, programs or services available in all countries in which IBM operates or does business. Any reference to an IBM Program Product in this document is not intended to state or might that only that program product may be used. Any functionally equivalent program, that does not infringe IBMs intellectual property rights, may be used instead.

Information is provided "AS IS" without warranty of any kind. THE INFORMATION PROVIDED IN THIS DOCUMENT IS DISTRIBUTED "AS IS" WITHOUT ANY WARRANTY, EITHER EXPRESS OR IMPLIED. IBM EXPRESSIV DISCLAIMS ANY WARRANTIES OF WERCHANTABILITY, FITNESS FOR A PARTICULAR PURPOSS OR NONINFRINGEMENT. IBM shall have no responsibility to update the information. IBM products are varranted, if at all, according to the terms and conditions of the agreements (e.g., IBM Customer Agreement, Statement of Limited Warranty, International Program License Agreement, etc.) under which they are provided. Information concerning non-IBM products was obtained from the suppliers of those products, their published announcements or other publishy available sources. IBM has not tested those products in connection with this publication and carnot confirm the accuracy of performance, compatibility or any other claims related to non-IBM products. IBM products. IBM makes no representations or warranties, express or implied, regarding non-IBM products and services.

The provision of the information contained herein is not intended to, and does not, grant any right or license under any IBM patents or copyrights. Inquiries regarding patent or copyright licenses should be made, in writing, to:

IBM Director of Licensing IBM Corporation North Castle Drive Armonk, NY 10504-1785 U.S.A.

Performance is based on measurements and projections using standard IBM benchmarks in a controlled environment. All customer examples described are presented as illustrations of how those customers have used IBM products and the results they may have achieved. The actual throughput or performance that any user will experience will vary depending upon considerations such as the amount of multiprogramming in the user's job stream, the I/O configuration, the storage configuration, and the workload processed. Therefore, no assurance can be given that an individual user will achieve throughput or performance improvements equivalent to the ratios stated here.

© Copyright International Business Machines Corporation 2005. All rights reserved.

Note to U.S. Government Users - Documentation related to restricted rights-Use, duplication or disclosure is subject to restrictions set forth in GSA ADP Schedule Contract and IBM Corp.

© 2005 IBM Corporation